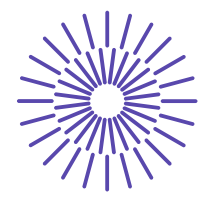

**Nové možnosti rozvoje vzdělávání na Technické univerzitě v Liberci Specifický cíl A2: Rozvoj v oblasti distanční výuky, online výuky a blended learning**

## **NPO\_TUL\_MSMT-16598/2022**

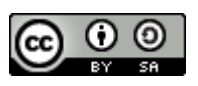

# **The Geometrical Parameters of the Fibers and a Work with the Image Analysis NIS Elements**

Ing. Bc. Monika Vyšanská, PhD.

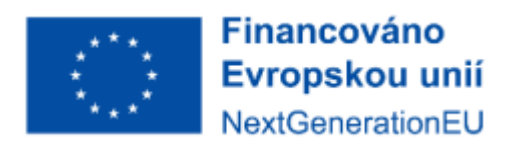

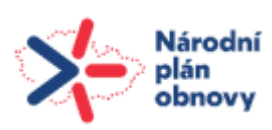

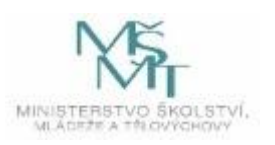

#### **The Geometrical Parameters of the Fibers and a Work with the Image Analysis NIS Elements**

#### **Task:**

- 1. Familiarize with the program of the image analysis NIS Elements.
- 2. Measure following parameters on the given images of various fibers'cross-sections area of fiber cross-section *s* (FillArea), fiber equivalent diameter *d*<sup>e</sup> (EqDiameter), fiber cross-section perimeter *p* (Perimeter), circulaity *c* (Cirkularity).
- 3. Theoretically define the fiber parameters equivalent fiber diameter  $d_e$  [mm], fiber fineness *t* [tex], circularity *c* [-], shape factor of fibers cross-section according to Mrs. Malinowska  $q$  [-], specific surface of fiber  $a$  [m<sup>2</sup>kg<sup>-1</sup>].
- 4. Verify theoretical equations (see point 3 above) with help of measured values (point 2 above) and given densities of fibers  $\rho$  [kg m<sup>-3</sup>].

| Type of fiber           | Density $\rho$        |
|-------------------------|-----------------------|
|                         | [kg m <sup>-3</sup> ] |
| WO - wool               | 1310                  |
| $SE$ – natural silk     | 1370                  |
| LI - flax, HF - hemp    | 1420                  |
| CO - cotton             | 1520                  |
| CV - viscose            | 1500                  |
| PES - polyester         | 1360                  |
| PAN - polyacrylonitrile | 1160                  |

*Tab. 1: Overview of densities of chosen types of fibers*

### **Tool:**

- Image analysis NIS Elements

#### **Information sources:**

- Lectures of AOT KTT, manual of the software of NIS Elements
- Internal standard IN 21-108-01/01 Definition. Geometrical properties of the fibers.
- Lectures of ST1 KTT (Prof. Ing. Neckář, DrSc.)

### **Principle and procedure of the work with the image analysis:**

The image analysis is generally based on the image capturing and its conversion to the digital form, further on the image transformation (the image adjustment), the identification (the image segmentation) of the objects or textures (fields) and finally on the quantification to finite number of data and measurements.

In the **practice 1** there are the prepared calibrated fibers' images (i.e. definition of one pixel length in real units) will be used.

- A. Open the image.
- B. Activate binary image editor through the key TAB (or in main menu Binary **Binary Editor**…).
- C. Subjectively detect the boundary of fiber cross-section, i.e. trace the fiber crosssection – recommendation: Bezier's filled-in curve, line width – 3 pixels, then Exit editor.
- D. Main menu Measure
	- 1. Object Features… choose recommended parameters, see point 2 in Task.
	- 2. Perform measurement (or F5).
	- 3. Go back to the point A and repeat the same operations on the rest images.
- E. After processing of all images activate **View** in main menu
	- 4. Docking Panes Bottom
		- o Right click in docking pane Analysis Controls Automated Measurement (you should see table with measured data).
		- o Export Clipboard, then again click on Export for data export confirmation.
- F. Open Excel Ctrl V.

#### **Measured data processing:**

- 1. Define relation for *fiber equivalent diameter* like the function of area cross-section  $d_e$  $= f(s)$ , use measured values of *s*. Compare measured and calculated values of  $d_e$ . Realize comparison for all fibers.
- 2. Define relation for *the fiber fineness*  $t = f(\rho, s)$ , come from the original equation *l*  $t = \frac{m}{l}$ . Use measured values of *s* and tabular values of  $\rho$ . Calculate fineness for all measured fibers.
- 3. Calculate *the circularity* according to  $c = \frac{3}{s} = \frac{7\pi}{a^2}$ 4 *p s s*  $c = \frac{s}{s}$ *kruhu*  $f(x) = \frac{f(x)}{f(x)}$  for all fibers, compare results with measured values. Range all fibers according to circularity from the most cylindrical to the least.
- 4. Calculate *the shape factor* according to  $q = \frac{P}{I} 1$  $d_e$  $q = \frac{p}{\pi d} - 1$ . Range all fibers according to circularity from the most cylindrical to the least. Compare the result with point 3 above, comment conclusion. Is there any relation between *c* and *q*?
- 5. Convert equation for *fiber specific surface m*  $a = \frac{p l}{q}$ , where *l* is fiber length, for its calculation from measured fiber parameters.

6. Write the results in tables, for template see tab. 2, 3.

| Fiber type            | S <sub>meas</sub>       | $p_{\rm meas}$ | $d_{\rm e\_meas}$ | $d_{\rm e}$ | $\boldsymbol{t}$ | $c_{\text{meas}}$ [- | $c$ [-] | $q$ [-] | $a \, [\text{m}^2 \text{kg}^{-1}]$ |
|-----------------------|-------------------------|----------------|-------------------|-------------|------------------|----------------------|---------|---------|------------------------------------|
|                       | $\lceil \mu m^2 \rceil$ | [µm]           | [µm]              | [µm]        | [text]           | 1                    |         |         |                                    |
| 01_1hollow_pes        |                         |                |                   |             |                  |                      |         |         |                                    |
| 02_3star_pes          |                         |                |                   |             |                  |                      |         |         |                                    |
| 03_4hollow_pes        |                         |                |                   |             |                  |                      |         |         |                                    |
| $04$ <sub></sub> $CO$ |                         |                |                   |             |                  |                      |         |         |                                    |
| 05_HF                 |                         |                |                   |             |                  |                      |         |         |                                    |
| 06_rabbit             |                         |                |                   |             |                  |                      |         |         |                                    |
| 07_circle_pes         |                         |                |                   |             |                  |                      |         |         |                                    |
| $08$ <sub>_LI</sub>   |                         |                |                   |             |                  |                      |         |         |                                    |
| 09_SE                 |                         |                |                   |             |                  |                      |         |         |                                    |
| 10_sponge_pan         |                         |                |                   |             |                  |                      |         |         |                                    |
| 11_heart_pan          |                         |                |                   |             |                  |                      |         |         |                                    |
| 12_camel              |                         |                |                   |             |                  |                      |         |         |                                    |
| 13_WO_guardH          |                         |                |                   |             |                  |                      |         |         |                                    |
| 14_CV_shine           |                         |                |                   |             |                  |                      |         |         |                                    |

*Tab. 2: Exemplary table for results*

*Tab. 3: Exemplary table for results*

| Ordered fibers              | Ordered fibers   | Ordered fibers   |
|-----------------------------|------------------|------------------|
| according to the            | according to the | according to the |
| values of c <sub>meas</sub> | values of $c$    | values of $q$    |
|                             |                  |                  |
|                             |                  |                  |
|                             |                  |                  |
|                             |                  |                  |
|                             |                  |                  |
|                             |                  |                  |
|                             |                  |                  |
|                             |                  |                  |
|                             |                  |                  |
|                             |                  |                  |
|                             |                  |                  |
|                             |                  |                  |
|                             |                  |                  |
|                             |                  |                  |